Product support and user manuals Ürün desteği ve kullanım kılavuzu Produktsupport og brugermanualer Suporte técnico e manuais de utilizador Asistencia para productos y manuales del usuario Υποστήριξη προϊόντων και εγχειρίδια χρήσης Support produit et modes d'emploi Техническая поддержка и руководства пользователя Produktstøtte og brukermanualer Podpora produktů a uživatelská příručka Produktsupport och användarmanualer Supporto prodotto e manuali d'utente Produkt-Support und Bedienungsanleitung Manuais de usuário e suporte a produtos 製品サポート & ユーザーマニュアル 제품 지원 및 사용설명서 產品支援與使用者手冊 产品支持与用户手册 نيمدختسملا ةلدأو تاجتنملا معد

### www.dell.com/support/manuals

## Dell Adapter DA100

USB 3.0 σε HDMI, VGA, Ethernet και USB 2.0

# Οδηγός γρήγορης έναρξης

© 2014 Dell Inc. 2014-11

Printed in China.

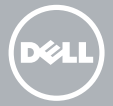

#### **Εγκατάσταση του λογισμικού DisplayLink**

1

2

- 1. Μεταβείτε στη διεύθυνση **www.displaylink.com.**
- 2. Κάντε κλικ στο **Λήψη προγραμμάτων οδήγησης** στην επάνω δεξιά γωνία της σελίδας.
- 3. Κάντε λήψη και εγκατάσταση της πιο πρόσφατης έκδοσης του λογισμικού DisplayLink USB Graphics για Windows.
- **ΣΗΜΕΙΩΗ:** Εάν εμφανιστεί ένα μήνυμα **ειδοποίησης για το λογισμικό DisplayLink** κατά τη διάρκεια της εγκατάστασης, κάντε κλικ στο **Συνέχεια οπωσδήποτε** και ολοκληρώστε την εγκατάσταση.
- **ΣΗΜΕΙΩΣΗ:** Για βέλτιστη απόδοση, κάντε λήψη και εγκατάσταση των πιο πρόσφατων προγραμμάτων οδήγησης για τον υπολογιστή σας. Εάν έχετε υπολογιστή της Dell, κάντε λήψη των προγραμμάτων οδήγησης από τη διεύθυνση **dell.com/support** χρησιμοποιώντας την ετικέτα εξυπηρέτησης του υπολογιστή σας.

#### **Σύνδεση του προσαρμογέα στον**

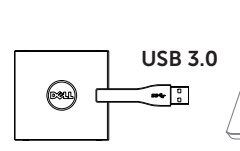

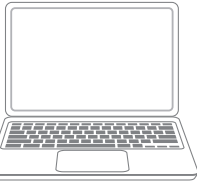

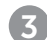

#### 3 **Σύνδεση συσκευών στον προσαρμογέα**

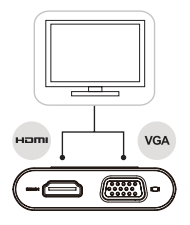

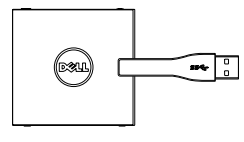

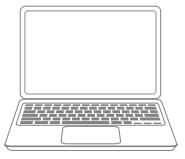

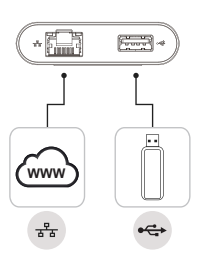